# **SOFTWARE**

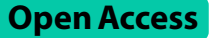

# kegg\_pull: a software package for the RESTful access and pulling from the Kyoto Encyclopedia of Gene and Genomes

Erik Huckvale<sup>1</sup> and Hunter N. B. Moseley<sup>1,2,3\*</sup>

\*Correspondence: hunter.moseley@uky.edu

<sup>1</sup> Markey Cancer Center, University of Kentucky, Lexington, KY 40536, USA <sup>2</sup> Department of Molecular and Cellular Biochemistry, University of Kentucky, Lexington, KY 40536, USA <sup>3</sup> Institute for Biomedical Informatics, University of Kentucky, Lexington, KY 40536, USA

# **Abstract**

**Background:** The Kyoto Encyclopedia of Genes and Genomes (KEGG) provides organized genomic, biomolecular, and metabolic information and knowledge that is reasonably current and highly useful for a wide range of analyses and modeling. KEGG follows the principles of data stewardship to be fndable, accessible, interoperable, and reusable (FAIR) by providing RESTful access to their database entries via their web-accessible KEGG API. However, the overall FAIRness of KEGG is often limited by the library and software package support available in a given programming language. While R library support for KEGG is fairly strong, Python library support has been lacking. Moreover, there is no software that provides extensive command line level support for KEGG access and utilization.

**Results:** We present kegg\_pull, a package implemented in the Python programming language that provides better KEGG access and utilization functionality than previous libraries and software packages. Not only does kegg\_pull include an application programming interface (API) for Python programming, it also provides a command line interface (CLI) that enables utilization of KEGG for a wide range of shell scripting and data analysis pipeline use-cases. As kegg\_pull's name implies, both the API and CLI provide versatile options for pulling (downloading and saving) an arbitrary (user defned) number of database entries from the KEGG API. Moreover, this functionality is implemented to efficiently utilize multiple central processing unit cores as demonstrated in several performance tests. Many options are provided to optimize fault-tolerant performance across a single or multiple processes, with recommendations provided based on extensive testing and practical network considerations.

**Conclusions:** The new kegg\_pull package enables new flexible KEGG retrieval use cases not available in previous software packages. The most notable new feature that kegg\_pull provides is its ability to robustly pull an arbitrary number of KEGG entries with a single API method or CLI command, including pulling an entire KEGG database. We provide recommendations to users for the most effective use of kegg\_pull according to their network and computational circumstances.

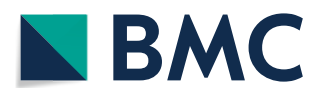

© The Author(s) 2023. **Open Access** This article is licensed under a Creative Commons Attribution 4.0 International License, which permits use, sharing, adaptation, distribution and reproduction in any medium or format, as long as you give appropriate credit to the original author(s) and the source, provide a link to the Creative Commons licence, and indicate if changes were made. The images or other third party material in this article are included in the article's Creative Commons licence, unless indicated otherwise in a credit line to the material. If material is not included in the article's Creative Commons licence and your intended use is not permitted by statutory regulation or exceeds the permitted use, you will need to obtain permission directly from the copyright holder. To view a copy of this licence, visit [http://](http://creativecommons.org/licenses/by/4.0/) [creativecommons.org/licenses/by/4.0/.](http://creativecommons.org/licenses/by/4.0/) The Creative Commons Public Domain Dedication waiver [\(http://creativecommons.org/publi](http://creativecommons.org/publicdomain/zero/1.0/) [cdomain/zero/1.0/\)](http://creativecommons.org/publicdomain/zero/1.0/) applies to the data made available in this article, unless otherwise stated in a credit line to the data.

**Keywords:** KEGG, REST, Application programming interface, Python programming language, Command line interface

# **Background**

The Kyoto Encyclopedia of Genes and Genomes (KEGG)  $[1-3]$  $[1-3]$  is a collection of databases containing organized biomolecular and metabolic data (information) for over 3000 species with sequenced genomes. A primary component of each KEGG database is a KEGG entry, a relational table record that represents and describes a specifc chemical, biochemical, or biological entity (e.g. a chemical compound, a biochemical reaction or pathway, an enzyme, a gene, a species etc.). Each KEGG entry is uniquely identifed with a KEGG ID. The KEGG databases are updated regularly and made publicly available via the KEGG website [\[4](#page-16-2)]. However, the website is designed for manual access through a web browser. For more automated access, KEGG provides a Representational State Transfer (REST) web application programming interface (web API). A REST web API is a predominant software architecture for making uniform interactions between software components via the World Wide Web. These interactions typically occur as requests in the form of a uniform resource locator (URL) provided through the http protocol, with a "GET" http request fetching data from a web server [\[5](#page-16-3)]. The KEGG REST web API (KEGG API) [\[1](#page-16-0)] provides a set of operations for accessing most of the organized data in KEGG as described on the KEGG API web page: [https://www.kegg.jp/kegg/rest/kegga](https://www.kegg.jp/kegg/rest/keggapi.html) [pi.html](https://www.kegg.jp/kegg/rest/keggapi.html). In particular, the KEGG API enables researchers to retrieve KEGG data, especially KEGG entries, for use in their own analyses. Operations to obtain KEGG entry IDs include the "list" and "fnd" operations, the output of these operations returning meta data which needs to be parsed out if only the entry IDs themselves are desired. And the "get" operation provides KEGG entries themselves given their corresponding IDs.

Users can make requests to REST web APIs by providing the correct URL to a variety of web accessing software, for example a web browser, library packages like the Python requests module [[6\]](#page-16-4), and even command line tools like cURL [[7\]](#page-16-5). However, construction of these URLs is somewhat cumbersome, requiring specifc URL templates for a specifc REST web API with some URL construction expertise, which is even limiting for some bioinformaticians, let alone biologists with limited computational skills. Library packages do exist both in R  $[8]$  and Python  $[9]$  $[9]$  for accessing most of the KEGG API. However, to our knowledge, none of these packages provide a command line interface (CLI) for researchers who prefer to use the command line or to write shell scripts. Also missing is a package that provides a variety of other use cases, for example obtaining KEGG entry IDs alone with the metadata already parsed out or downloading an arbitrary number of entries in a single command. Therefore, we introduce a new Python package kegg\_pull, which meets the above use cases and more. We have implemented kegg\_pull to a rigorous industrial standard, which includes both unit and integration tests. The kegg\_pull package is installable through the Python Package Index ([https://pypi.org/project/](https://pypi.org/project/kegg-pull/) [kegg-pull/](https://pypi.org/project/kegg-pull/)).

We created kegg\_pull to promote the FAIR (Findable, Accessible, Interoperable, and Reusable) guiding principles of data stewardship [\[10](#page-16-8)] with respect to KEGG. While KEGG is primarily responsible for implementing FAIR, kegg\_pull improves on the accessibility, interoperability, and reusability of the KEGG API. The kegg\_pull package improves the accessibility by making the utilities of the KEGG API accessible to Python programmers, including those that may have limited knowledge of web development. Additionally, it makes these utilities accessible to command line users either for shell scripting or for executing one-time commands without needing to write any script at all. Interoperability is improved by making the output from the KEGG API available in a form suitable for other contexts, such as Python objects in a python script, fles in the fle system, and console output that can be piped into another command on the command line. This necessarily allows KEGG data to be used in shell scripts. The improved interoperability enables the output to be transferred downstream within a complex workfow or to be used by a workfow manager. Finally, the kegg\_pull package improves reusability by making KEGG data more easily reused by researchers in a variety of Python-based data analyses and command line-based data analysis pipelines.

## **Implementation**

The kegg\_pull package provides several useful CLI and API features for interacting with the KEGG API. Tis includes wrapper methods/commands for all the REST API operations, pulling lists of KEGG entry IDs, and pulling an arbitrary number of KEGG entries that are automatically separated and saved into individual fles, all with a single function call or command line execution. Also, the package provides robust multiprocessing pull functionality specifcally designed to mitigate blacklisting from the KEGG API triggered by a rapid series of REST operations.

The kegg\_pull API is implemented in four submodules (Fig. [1\)](#page-2-0): pull, entry\_ids, rest, and kegg\_url. See the Additional file [1](#page-15-0) for additional implementation details of these submodules. The kegg\_pull CLI reuses this API to provide a higher level of functionality, conveniently accessible from the command line without needing to write Python scripts. If more fexibility is necessary, however, researchers with programming expertise can use the kegg\_pull API in their own Python scripts and programs.

The kegg\_url submodule constructs URL objects for accessing the KEGG REST API (See Additional file [1](#page-15-0): Fig. S1). The kegg\_rest submodule uses these URLs to provide wrapper methods over each of the KEGG REST API operations via its KEGGrest class (See Additional fle [1:](#page-15-0) Fig. S2). A user-created Python program could use the kegg\_url submodule to construct the URLs and, if more control over the URLs is needed, pass them into a Python library such as requests. However, the benefts of using the wrapper methods of the KEGGrest class include:

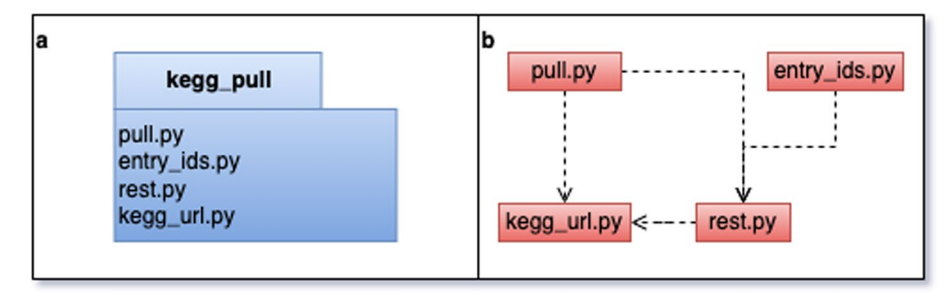

<span id="page-2-0"></span>**Fig. 1 a** UML package diagram. **b** Submodule dependencies

- 1. Abstracting the URL strings so less knowledge of web development is needed and using the requests library under the hood automatically.
- 2. Allowing the caller to specify the number of tries to make a request in case initial requests fail or time out.
- 3. Allowing the user to specify how long requests should wait for a response before being marked as timed out.
- 4. Allowing the caller to specify the sleep time in between requests that time out or are blacklisted to give the KEGG web server time to return to an accessible state. Blacklisting is when the KEGG web server temporarily blocks further requests when it deems too many have been made, necessitating waiting until the blacklisting is repealed.
- 5. Returning a KEGGresponse object (see Additional fle [1:](#page-15-0) Fig. S2) which contains the information from a response generated from a request to the KEGG API, including both a text body and binary body if applicable, the URL constructed for the request, and the status (i.e. SUCCESS, FAILED, or TIMEOUT).

The KEGGrest wrapper methods provide the exact output from the KEGG REST API, which is the desired outcome in some use cases. However, in many cases, additional processing is desired. Tat is why we provide additional submodules including the entry\_ids submodule, which uses the rest submodule to provide methods for getting lists of KEGG entry IDs (See Additional fle [1](#page-15-0): Fig. S3). A user-created Python program could use the KEGGrest class directly to get the entry IDs from its relevant methods. However, the benefts of using the methods in the entry\_ids submodule include:

- 1. The response body comes as a string that contains metadata on top of the entry IDs. The entry\_ids module will additionally parse the string to return a list containing only the entry IDs themselves.
- 2. The entry\_ids submodule also contains a method for loading a list of entry IDs from a fle if the user already has the entry IDs they'd like to retrieve in their local fle system.

As with the entry\_ids submodule, the pull submodule also provides very helpful post-processing on top of the raw output from the KEGG REST API. The pull submodule provides classes that use the "get" method of the KEGGrest class to pull KEGG entries into individual fles in the user's local fle system, a very common use case of KEGG users. Tis includes the ability to pull KEGG entries in their default format or to pull specifc entry felds from them (e.g. the mol fle of a compound entry, the JSON fle of a KEGG Brite entry, the image fle detailing a compound's molecular structure, the nucleotide sequence of a gene etc.). The classes in the pull submodule include the SinglePull class which has a "pull" method (see Fig. [2\)](#page-4-0) that makes just one request to the KEGG REST API to pull one or more entries. One could use the KEG-Grest class's "get" method directly to obtain the entry or entries from the response body. However, the benefts of using the pull method of the SinglePull class are:

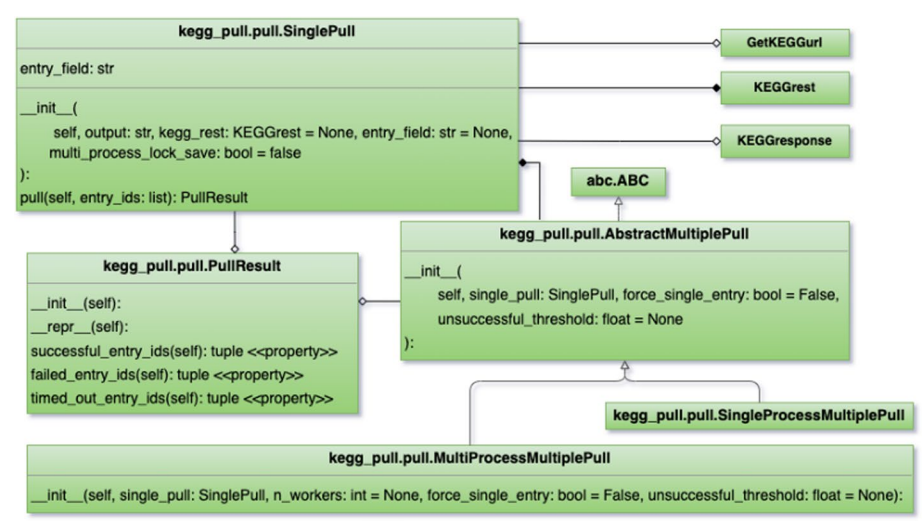

<span id="page-4-0"></span>**Fig. 2** Class diagram of the pull.py module

- 1. The string or bytes response is automatically saved to the file system with the entry ID as the fle name and the entry feld as the fle extension, the ".txt" extension used if no entry feld is specifed (entry is saved in the default format).
- 2. If the response body is binary, the fle is automatically saved in binary format.
- 3. If multiple entry IDs are provided, the entries are automatically split by their respective delimiter in the response body and saved separately in individual fles, sparing the user from needing to perform the same empirical experiments we did during software development to determine what the delimiters are in the frst place and additionally sparing them from needing to write their own parser functions.
- 4. If multiple entries are requested and the initial request fails or not all requested entries were returned, each entry is requested one at a time (instead of them all being requested in a single response) to maximize the number of successful entries pulled.
- 5. The user can specify to save the output file in a regular directory or a zip archive file. If the provided directory name ends in ".zip", the fle is automatically saved in a ZIP archive of that name. If either the provided directory or provided ZIP archive doesn't already exist, one will be automatically created.
- 6. A PullResult object (Fig. [2](#page-4-0)) is returned specifying by their ID which of the entries requested were successfully pulled, which entries failed to be pulled, and which entries timed out.
- 7. The SinglePull class, with the multi\_process\_lock\_save parameter set to True in the constructor, will block other processes from executing the fle saving code block, making fles saved to the same ZIP archive multi-process safe.

Since the SinglePull class makes only one request to the KEGG REST API, its "pull" method can only pull as many entries as allowed by KEGG for a single request. The pull submodule provides additional classes, namely SingleProcessMultiplePull and MultiProcessMultiplePull, which also have a "pull" method (see Fig. [2](#page-4-0)). These classes are not limited to the number of entries pulled but rather they can pull an arbitrary number of entries in a single function call. A user-created Python program could have its own loop which calls a SinglePull object's pull method multiple times, if desired. However, using the MultiplePull classes has the following benefts:

- 1. The MultiplePull classes already have a loop built into their "pull" method which makes as many requests to the KEGG REST API as necessary in order to pull all of the entries requested by the user. Tis spares the user from needing to implement their own loop.
- 2. The "pull" method optimizes the requests by splitting the provided list of entry IDs into a list of lists to take advantage of KEGG's ability to provide multiple entries per request. Each individual request is limited to a maximum amount of entries as described above but since the list of lists contain lists no longer than this maximum amount, the pulling is optimized without exceeding that limit on a given request. The user is spared from implementing this complex functionality in order to optimize the pulling.
- 3. While the SinglePull class returns a PullResult object for an individual request, the MultiplePull classes provide a comprehensive PullResult detailing the merged results of all requests made.
- 4. The MultiplePull classes display a progress bar in the console.
- 5. Tey additionally provide the ability to halt the program if too many of the requests fail or time out. The user can also specify a failure rate threshold for automatic halting.
- 6. While both the SingleProcessMultiplePull and the MultiProcessMultiplePull classes will pull all of the requested entries, the MultiProcessMultiplePull class enables pulling entries across multiple processes to pull more entries in less time when running on a system with multiple cores. The user can specify the number of processes to use, the default being the number of cores available.
- 7. Multiprocessing is safe in the case of saving fles to a regular directory since each fle is written entirely within its own process rather than multiple processes writing to that same fle. However, it is not safe when writing fles to a ZIP archive. While the processes are writing diferent fles to this ZIP archive, the ZIP archive itself is technically a single fle which multiple processes write to. Having multiple processes writing to a single ZIP archive creates a race condition, which will corrupt the ZIP archive when multiple processes open and write to it at the same time. The Multi-ProcessMultiplePull takes precautions to make writing to ZIP archives safe even in a multi-processing context (as long as its SinglePull member has its multi\_process\_ lock\_save parameter set to True; see Fig. [2](#page-4-0)), sparing the user from concern over these low-level details.

The top-level command line interface usage description in Fig. [3](#page-6-0) shows that kegg\_ pull has 3 subcommands, namely rest, entry-ids, and pull. These subcommands reuse the rest, entry\_ids, and pull submodules and are analogous to the entities within them. However, the command line interface provides additional functionality. For the rest and entry-ids subcommands, the user can choose whether to print the output to the console or save it in a fle. Similar to the pull methods in the API, the user

| Usage:                     |                                                                                         |
|----------------------------|-----------------------------------------------------------------------------------------|
| kegg $pull -h   --help$    | Show this help message.                                                                 |
| $kegg_pull -v$   --version | Displays the package version.                                                           |
| kegg pull --full-help      | Show the help message of all sub commands.                                              |
| kegg_pull pull             | Pull, separate, and store an arbitrary number of KEGG entries to the local file system. |
| kegg pull entry-ids        | Obtain a list of KEGG entry IDs.                                                        |
| kegg pull rest             | Executes one of the KEGG REST API operations.                                           |
|                            |                                                                                         |

<span id="page-6-0"></span>**Fig. 3** Top level command line usage of kegg\_pull

can choose to save within a regular directory or within a ZIP archive. Using the pull subcommand on the command line makes the progress bar visible in the console and saves the information contained within the PullResult to a fle. Not only are the successful, failed, and timed out entries specifed (by their ID) in this fle, but other useful information about the pull is saved as well, including the time it took to pull all the requested entries, the success percent or percent of entries that succeeded out of the total number of requested entries, and the amount of each entry ID category, i.e. the number of entries that succeeded to be pulled, the number that failed, etc. If the user instructs kegg\_pull to abort upon too many entries not succeeding, a fle detailing the results of the aborted pull is created.

The kegg\_pull CLI enables shell scripting in addition to python scripting depending on a user's needs. This allows for complete reproducibility of data analysis pipelines. However, providing this functionality in a command line shell enables one-time data retrieval for prototyping prior to or alongside development of the pipelines. Since researchers often perform a high amount of experimentation and investigation before generating the fnal results, one-time data retrieval can provide immediate data for quick information or experiments. In such cases, writing a script to do so is unnecessary and premature. While KEGG itself provides an interactive browser that flls this need to an extent, the kegg\_pull CLI provides the following additional benefts beyond the KEGG browser:

- 1. Those comfortable with the command line may find it more efficient to type in a single command and readily get the data they need. Even for merely viewing data a single time (printing to the console), entering a single CLI command can be quicker than opening another window and navigating to the particular web page they need which may require navigating to one page after another.
- 2. Again, even if the user merely wants to view data a single time, the KEGG browser can only display a single KEGG entry at a time via its graphic user interface. The kegg\_pull CLI can print multiple entries at time. One could type in the exact KEGG REST API URL into their browser's search bar, but this is hardly more efective than passing the URL into a command line program like cURL or Postman where the user has to manually construct the URL. The kegg\_pull CLI constructs these URLs for the user with an intuitive interface.
- 3. While the above benefts are for merely viewing data, if the user wants to actually save data, not only do they need to navigate to the KEGG browser web page they need, but they also need to download the data. The kegg\_pull CLI can perform that additional step by simply specifying an—output parameter.
- 4. If the user is working on a remote machine, they'd have to both download the data from the browser to their local machine and then transfer it to their remote machine. The kegg\_pull CLI can download it directly to the remote machine.

<span id="page-7-0"></span>**Table 1** Pull success percentage and time spent pulling by sleep time—KO database (25,439 entries)

| Sleep time (seconds) | 0.0   | 0.5   | 1.0   | 2.0   | 3.0   | 5.0   | 10.0  |
|----------------------|-------|-------|-------|-------|-------|-------|-------|
| Percent success      | 94.68 | 94.89 | 96.78 | 9978  | 100.0 | 100.0 | 100.0 |
| Pull time (minutes)  | 2.99  | 16.03 | 14.69 | 10.82 | 8.51  | 8.44  |       |

Number of minutes spent attempting to pull all the entries in the KO KEGG database. Percent success is the percentage of the entries in the KO database that were successfully pulled while the others failed. Diference in pull time and percent success varies by the—sleep-time option on the kegg\_pull CLI. All other options remained the same, including the use of multiprocessing. Values were collected on a 12 core (hyperthreaded) machine using 12 processes

<span id="page-7-1"></span>**Table 2** Pull success percentage and time spent pulling by sleep time—VG database (595,443 entries)

| Sleep TIME (seconds) | 0.0    | 0.5   | 1.0    | 2.0    | 3.0    | 5.0    | 10.0   |
|----------------------|--------|-------|--------|--------|--------|--------|--------|
| Percent success      | 82.04  | 86 98 | 94.6   | 98.21  | 100.0  | 100.0  | 100.0  |
| Pull time (minutes)  | 555.51 | 66317 | 416.35 | 366.88 | 215.66 | 204.96 | 194.71 |

Same as Table [1](#page-7-0) except for the VG KEGG database

5. If the user wants to download multiple entries from the KEGG browser, they'd have to repeat the above steps for each entry. The kegg\_pull CLI can pull an arbitrary number of entries in a single "pull" subcommand. The "entry-ids" subcommand additionally parses entry-ids to be displayed in the console or saved in a fle.

More details on the kegg\_pull API and CLI is available in the online package documentation: [https://moseleybioinformaticslab.github.io/kegg\\_pull/.](https://moseleybioinformaticslab.github.io/kegg_pull/)

# **Results**

#### **Sleep time performance**

The kegg\_pull CLI enables the user to pull all the entries in a specified KEGG database with a single command. We discovered that the time it takes to accomplish this varies based on the—sleep-time option (the time to wait in between timed out requests and blacklisted requests). Tis option also afects the success percentage, the percentage of entries that succeed rather than fail. When we performed the execution time experiments (Tables  $1$  and  $2$ ), we found that none of the requests timed out, so the results most likely refect the percentage of successfully pulled entries as compared to those that were blacklisted for all three tries. Since each request only tried 3 times, waiting for 0 s in between tries would not give enough time to wait for the KEGG web server to repeal the blacklisting. This is most likely why we see an increase in the success percentage as the sleep time increases. After reaching 100%, increasing the sleep time unsurprisingly no longer afects the success percentage. Our results in Table [1](#page-7-0) also show a negligible increase in pull time after increasing sleep time past reaching 100% success in the case of the KO database. In the case of the larger VG database shown in Table [2](#page-7-1), we actually see a continued decrease in pull time after reaching 100% success. See the Additional fle [1](#page-15-0) for the single process version of this experiment (ko database only). From that table, we see that even a sleep time of 0.0 can result in 100% success when pulling in a single process.

In the case of the Brite KEGG database, 20 entries consistently failed despite increases in sleep time. We can conclude that these 20 entries are simply unavailable rather than resulting from indeterministic blacklisting. The "list" KEGG REST operation provides the entry IDs of an entire KEGG database. After attempting to pull the entries corresponding to the Brite IDs returned by the "list" operation, not all of the entries were available as tabulated in Table [3](#page-8-0). See the Additional fle [1](#page-15-0) for the list of the Brite entry IDs that fail.

#### **Multiprocessing performance**

When making multiple requests to the KEGG REST API to pull an arbitrary number of entries, a kegg\_pull user can specify in both the API and CLI to use one process or multi-processing. As illustrated in Tables [4](#page-8-1) and [5](#page-8-2), we see that the pull time for whole KEGG databases can be dramatically reduced when using multi-processing.

We see that pulling KEGG entries into a ZIP archive signifcantly increases pull time as compared to pulling into a regular directory. However, multi-process pulling into a ZIP archive is still substantially faster than single process pulling into a ZIP archive, despite process locking the code block that accesses the ZIP fle, which is required to prevent corrupting the ZIP archive fle.

<span id="page-8-0"></span>**Table 3** Failed entries in the brite database regardless of sleep time

|              | Database name Number Of successful<br>entries | Number Of failed<br>entries |     | Total entries Success rate (percent) |
|--------------|-----------------------------------------------|-----------------------------|-----|--------------------------------------|
| <b>Brite</b> | 118                                           | 20                          | 138 | 85.51                                |
| $-1$         |                                               |                             |     |                                      |

The number of entries in the Brite database that are successfully pulled compared to the number that are not available. The failed entries fail despite increasing sleep time to wait for a blacklist to be overturned. This means they are truly unavailable, despite being output from the list operation for the corresponding database, and they did not merely fail due to a temporary blacklisting during run time

| Database name | Multi-process pull time | Single process pull time | <b>Number</b><br>Οf<br>entries |
|---------------|-------------------------|--------------------------|--------------------------------|
| Pathway       | 0.1                     | 1.05                     | 558                            |
| Compound      | 6.4                     | 73.62                    | 19,004                         |
| KO            | 8.32                    | 74.0                     | 25.458                         |

<span id="page-8-1"></span>**Table 4** Multi-process pull time versus single process pull time (minutes) into a regular directory

The amount of time to pull and save all the entries of a given database on a single process (one core) compared to pulling across multiple processes (multiple cores). The above values result from running kegg\_pull on a 12 hyper-threaded core machine using 12 processes for multiprocessing and one process for single-processing. The sleep time and all other options for each were also constant. Files were saved in a regular directory

<span id="page-8-2"></span>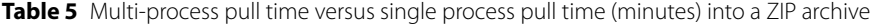

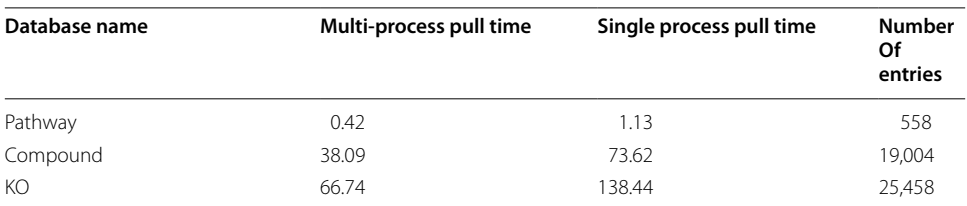

Same as Table [4](#page-8-1) except fles were saved in a ZIP archive

## **Multiple entry request performance**

Table [6](#page-9-0) demonstrates the substantial increase in pull efficiency from the KEGG API's ability to request multiple entries within a single response body. The success percentage can also decrease slightly when only pulling one entry per request, necessitating increased sleep time.

When pulling entries from KEGG, there is a maximum number of entries that can be pulled in a single request due to KEGG API response limitations. While the entries of all the KEGG databases, except for Brite, support requesting this maximum amount, that is not necessarily the case when a user desires to pull particular felds from the entries. For example, a user might want to pull an amino acid sequence from a gene entry or a mol fle from a compound entry. Some entry felds allow this maximum number while others do not. While this is not currently specifed in the KEGG REST documentation, we empirically discovered which entry felds allow this and which only allow a single entry to be pulled at a time. With this information shown in Table [7,](#page-10-0) we implemented kegg pull such that it will pull only one entry at a time if the user wants an entry field that does not support multiple for a single request. Likewise, if the user specifes to pull all the entries from the Brite database, kegg\_pull will only pull one entry at a time in that case as well. Tat convenience for the Brite database, however, is only available in the CLI when the database name is specifed. When pulling Brite entries in all other cases, there isn't a way to tell which database the entries are coming from, necessitating the force\_single\_entry parameter for the API and the—force-single-entry option for the CLI. Even if the user neglects to set this parameter/option, however, kegg\_pull is robust enough to retry on each requested entry individually if not all of the requested entries are pulled initially. Forcing a single entry at a time is for efficiency rather than successful pulls.

While the KEGG REST API documentation explicitly states a 10-entry limit for the "get" operation, it does not specify such a limit for any other operations that accept a sequence of parameters (e.g. the keywords for the "fnd" operation, the entry IDs for the "ddi" operation, etc.). Such operations include "fnd", "conv", "link" and "ddi". We experimented with increasing the number of parameters with such operations and found no evidence of limits to the parameters themselves as with the "get" operation. What we

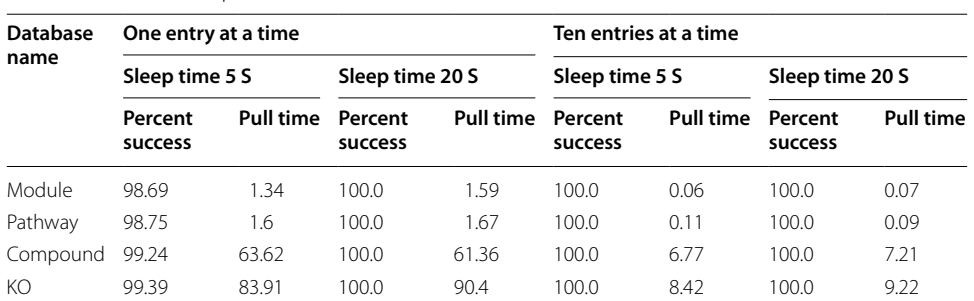

<span id="page-9-0"></span>**Table 6** Pull Time (minutes) and percent success with one entry at a time versus ten entries at a time and diferent sleep times

The amount of time (minutes) to pull all the entries from a given database and the success percentage when pulling one entry at a time (with the—force-single-entry fag set) compared to pulling ten entries (maximum allowed by KEGG) per request. Each of these are compared to a lower sleep time vs. a higher sleep time. Results were collected on a 12 (hyperthreaded) core machine on 12 processes with all other options consistent

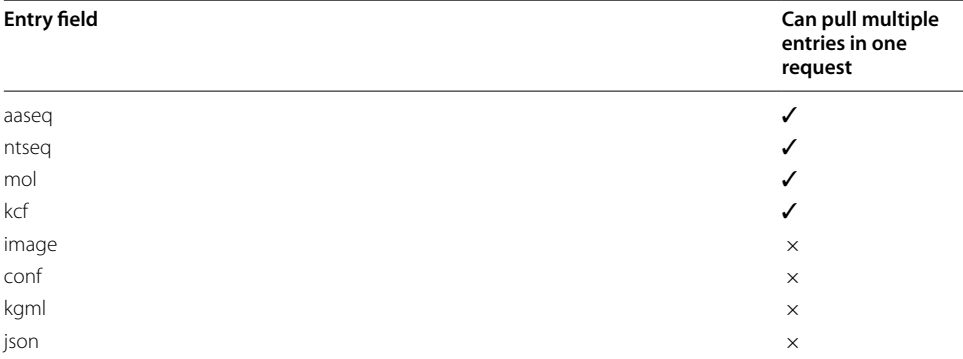

<span id="page-10-0"></span>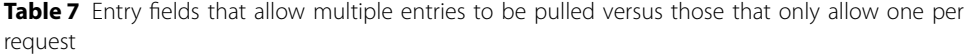

One can pull up to 10 entries with a single request to the KEGG REST API. Pulling more entries per request can dramatically reduce pull time and increase the success percentage (see Table [6\)](#page-9-0). However, this option is not available for all pulls. While this is not specifed in the KEGG REST API documentation, nor do their requests fail if we request ten entries when only one is supported for a given entry feld/database (they simply return the frst entry in the request and exclude the other requested entries without any notifcation), we empirically determined which entry felds allow multiple entries per request and those that don't. One can specify the feld of an entry to pull rather than the standard "fat fle format" (not available for Brite entries). While the fat fle format pulls can pull multiple entries per request, some of the feld entries can while others can't. In addition to what's displayed in this table, entries from the Brite database cannot be pulled more than one at a time per request, as Brite entries are not available in fat fle format

did discover, however, was there is a limit to the number of characters in the request URL itself. We noticed that requests with a URL length of above 4000 characters consistently failed with a non-200 status code and we suspect that KEGG is using an older Apache webserver (or confguration) as part of the KEGG REST API implementation, which often limits http(s) requests to  $2^12=4096$  bytes including the headers with the LimitRequestLine parameter in the server confguration fle. As a result of these experiments, we added a check to the AbstractKEGGurl class (and necessarily those classes that extend it) which ensures the URL is no more than 4000 characters long, otherwise it raises an exception informing the user that the URL is too long. We recommend that kegg\_pull users, who find themselves in this edge case, break up their overly long URL into multiple requests.

#### **API and CLI examples**

Since the CLI builds of of the API, a kegg\_pull user can write API code that's analogous to corresponding CLI commands. We say analogous rather than synonymous because the CLI can do more than the analogous API commands (e.g. saving the output to a fle or printing to standard output rather than merely returning a Python object). When a user chooses to use the API over the CLI, they sacrifce potential convenience for higher control, if needed. Table [8](#page-11-0) has examples of prominent API usage followed by their analogous CLI commands in Table [9](#page-11-1).

## **Discussion**

Other projects were also considered for the comparison done in Table [10](#page-12-0). These projects include KEGG-Crawler with the home page of [https://github.com/mentatpsi/](https://github.com/mentatpsi/KEGG-Crawler) [KEGG-Crawler,](https://github.com/mentatpsi/KEGG-Crawler) KEGGtools with the home page of [https://github.com/FlyPythons/](https://github.com/FlyPythons/KEGGTools) [KEGGTools,](https://github.com/FlyPythons/KEGGTools) and django-rest-kegg with the home page of [https://pypi.org/project/](https://pypi.org/project/django-rest-kegg/)

<span id="page-11-0"></span>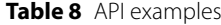

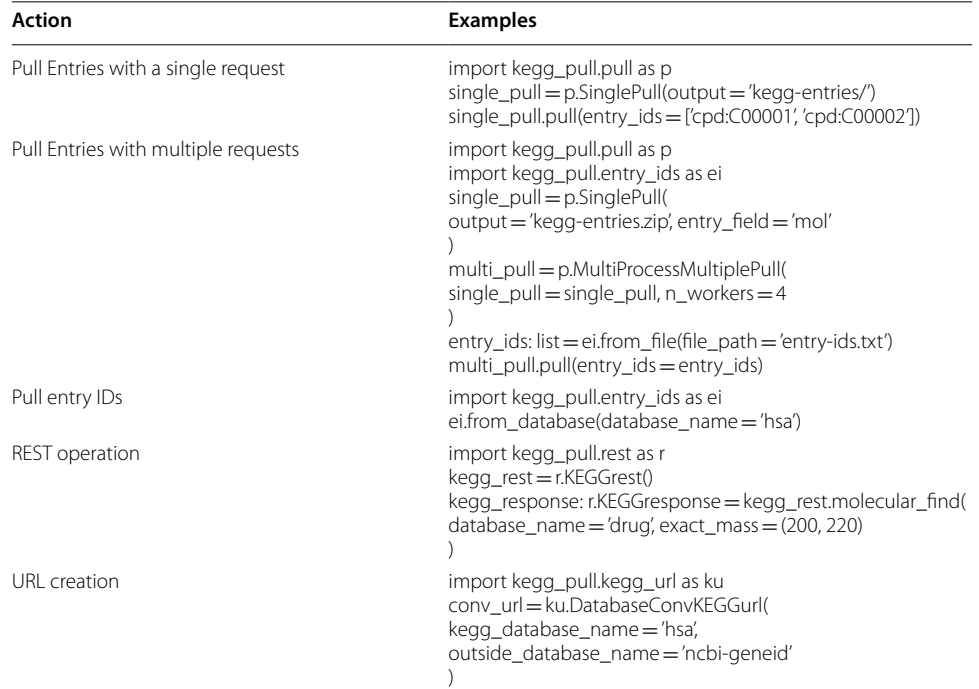

Example method calls from the API, executable in a python script or python console. The above lines of code are analogous to the corresponding terminal commands in Table [9](#page-11-1). While the API requires more lines of code than the CLI, it allows users to use kegg\_pull functionality in their own python scripts. There is also no CLI commands for URL creation but those using the API can use this functionality if they just want KEGG REST URLs. Finally, there is no analogous distinction between SinglePull and AbstractMultiplePull in the CLI but rather there is only a pull command

<span id="page-11-1"></span>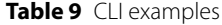

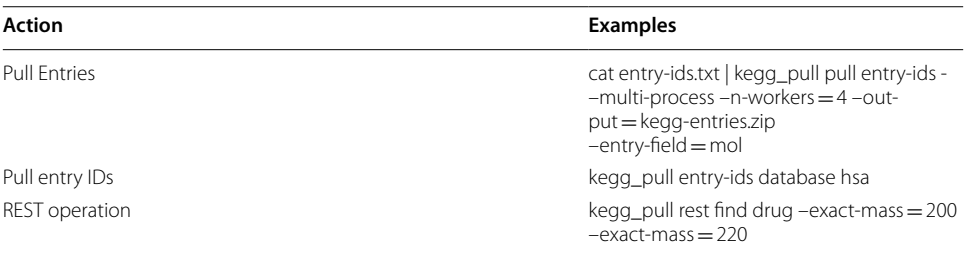

Example terminal commands from the CLI. The above terminal commands are analogous to the corresponding lines of code in Table [8.](#page-11-0) Notice that the analogous CLI commands can do in one line what took the API several lines of code. Also note that there is no distinction between a multiple pull or single pull in the CLI. Under the hood, the CLI uses a concrete class of AbstractMultiplePull for all pulls since it can handle any number of entries, including only one entry

[django-rest-kegg/.](https://pypi.org/project/django-rest-kegg/) They were considered for comparison since they contain code for accessing the KEGG API and downloading KEGG data. However, they give the user no control over which KEGG entries to download but rather choose for the user which entries/data to download, suggesting they are for a more specifc purpose than our general purpose kegg\_pull package and the other projects compared in Table [10](#page-12-0). Additionally, some of these projects are not installable packages but can only be cloned as git repositories, making importing entities into user projects or running scripts on the command line more cumbersome. So we did not deem them appropriate for comparison to kegg\_pull.

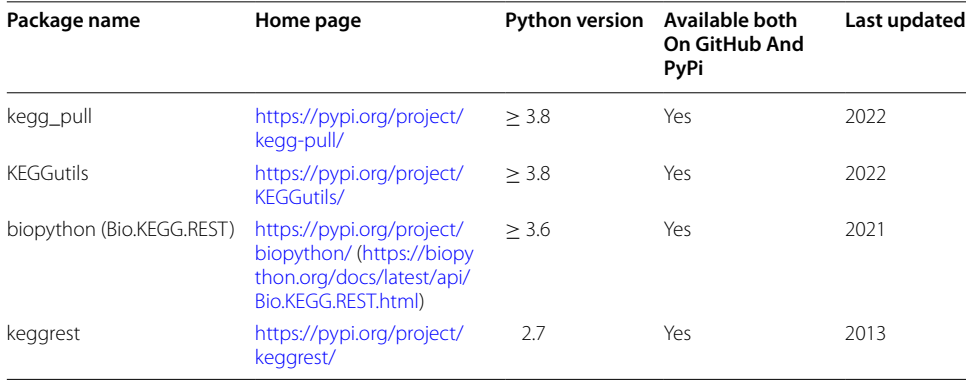

<span id="page-12-0"></span>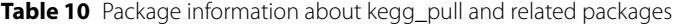

The new kegg\_pull python package makes available the features of the popular R package known as KEGGREST [\[11](#page-16-9)] in that it provides an API that wraps the KEGG REST interface, making it easier to make REST requests and doing so in a way that can be automated within user-created Python scripts. While other Python packages (Table [10\)](#page-12-0) [[12–](#page-16-10)[14\]](#page-16-11) have replicated some of the functionality of KEGGREST, kegg\_pull provides a more functional API than all of these packages (Table [11](#page-13-0)), a complete CLI with a superset of the API functionality (Table  $11$ ), and is written to an industrial software engineering standard. Perhaps the most signifcant feature introduced with kegg\_pull is its ability to make multiple requests such that it can pull an arbitrary number of entries with a single command, including the ability to do so in a multiprocessing manner. Tis ability, however, is not without caveats. If a user requests an especially high number of entries in a single call, such as tens of thousands or more, the frequency of blacklisting increases with the number of requested entries. While we cannot prevent blacklisting, the sleep time can be optimized to maximize the success percentage while keeping the overall pull time low. The best sleep time to choose evidently must be higher when requesting a higher number of entries. While there isn't a mechanism to predict what the best sleep time ought to be ahead of time, we've fortunately observed that an overly high sleep time can have negligible efect on the total pull time and pull time can also continue to decrease even after reaching 100% success. Therefore, we recommend users lean towards a higher sleep time (e.g. 5.0 or 10.0 s for multiprocessing pulling) as a sleep time that's too high has negligible efect while still obtaining 100% success, but a sleep time that's too low can both increase the total pull time and lower the success percentage. Extra sleep time is needed when pulling only one entry at a time (e.g. greater than 5 s). We recommend that users take advantage of this ability of the KEGG API unless that option is not available for the entries they'd like to pull (i.e. Brite entries and entry felds that don't support multiple entries within the response body). Considering the increase in success rate when pulling multiple entries per request as well as the signifcant decrease in pull time, it could be helpful for both users of kegg\_pull and users of the KEGG API in general if KEGG both enabled support for pulling multiple entries for all entry and entry feld types and even allowing more than 10 entries to be requested. All this applies to multi-processing, whereas the sleep time is not as important in single processing. As

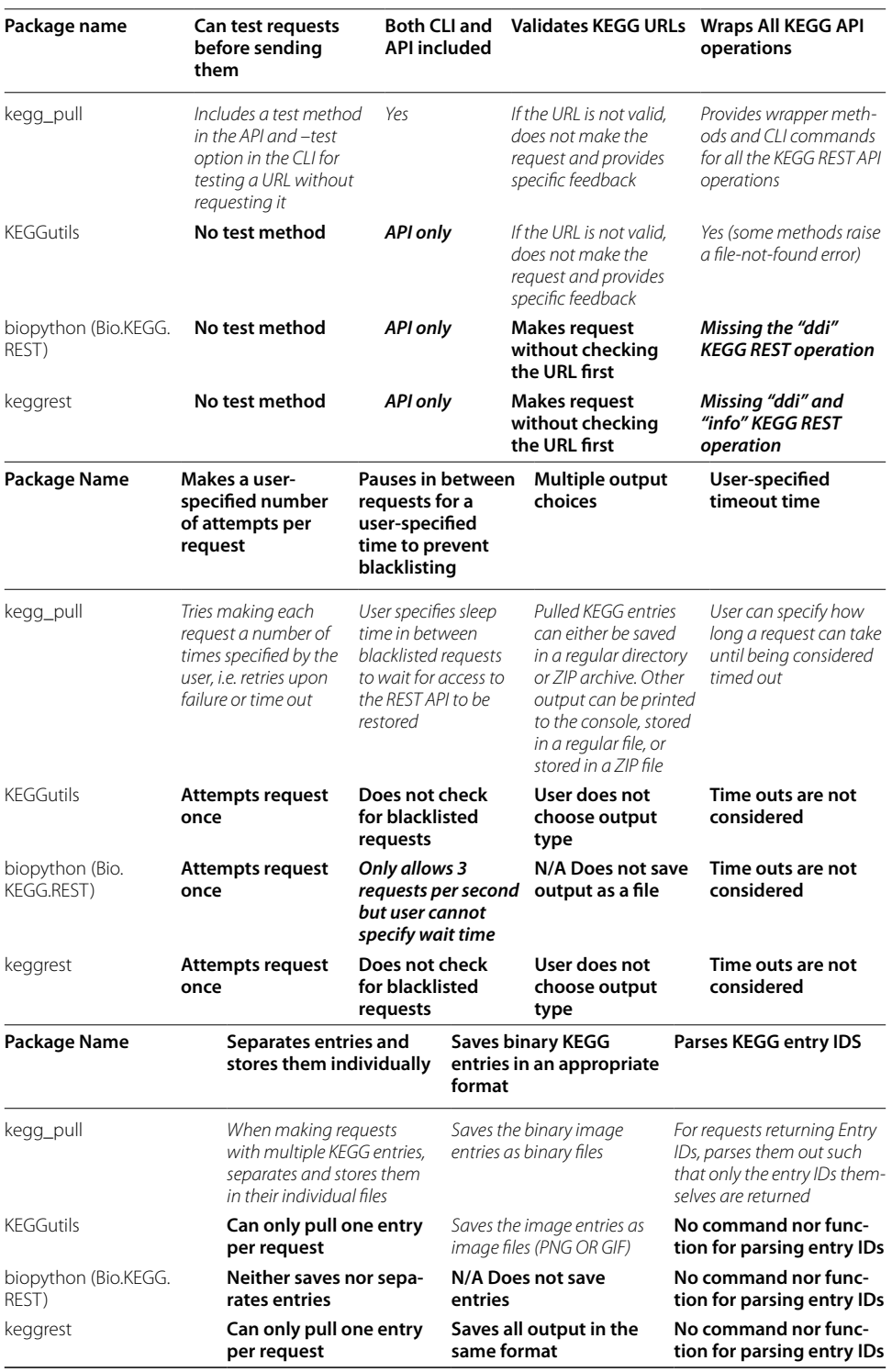

# <span id="page-13-0"></span>**Table 11** Feature comparison of packages with a similar purpose as kegg\_pull

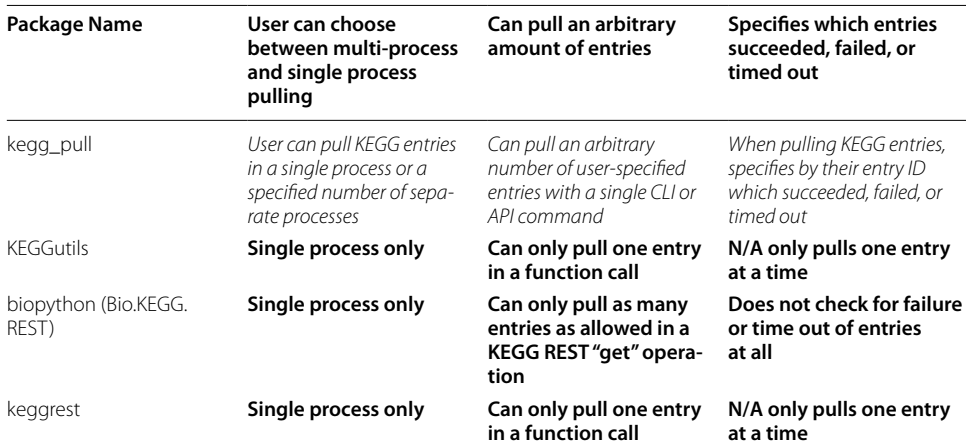

#### **Table 11** (continued)

Software feature descriptions highlighted in italic description fully refect the feature, those highlighted in bold italic description partially refect the feature, and those highlighted in bold description do not provide the feature at all

<span id="page-14-0"></span>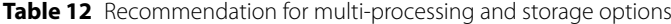

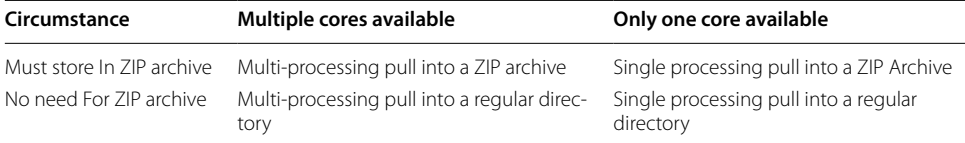

The recommended manner of pulling based on the circumstance, with the need for a ZIP archive on the left side and the amount of cores available on the top

we've seen, even a sleep time of 0.0 can result in 100% success, likely because the time in between requests is already necessarily higher, preventing black listing.

Since it's still possible for entry requests to fail, we recommend users re-run kegg\_pull on the failed entries after doing their best to initially select a good sleep time. This is not just because of blacklisting, but entries can inadvertently fail for other reasons such that they may succeed the second time. Entries that continuously fail to be pulled may be considered no longer available, as with the 20 consistently failed Brite entries. In such cases generally and in the case of the Brite database specifcally, we recommend that KEGG either remove the IDs of these unavailable entries from the output of the "list" REST operation or that they troubleshoot to see whether these entries can be made available. We also recommend the—force-single-entry fag (CLI) or force\_single\_entry parameter (API) to be set if brite entry IDs are included in the call. While if a user chooses to pull the entire brite database, kegg\_pull is smart enough to only pull one entry at a time. But it can't know to do this if a fle containing KEGG entries is provided.

Pulling KEGG entries into a ZIP archive is signifcantly slower both when multiprocessing and when single processing. Likewise, single process pulling is signifcantly slower than multi-process pulling, both when pulling into a ZIP archive and when pulling into a regular directory. This means that multi-processing is still worth performing for ZIP archives despite locking multi-process unsafe code. Table [12](#page-14-0) specifes the best decisions between multi-processing versus single processing and ZIP archives versus regular directories depending on the circumstances.

# **Conclusions**

The kegg pull Python package provides the richest programmatic and command line access to the KEGG API to date. The clean object-oriented implementation provides robust multiprocessing KEGG entry retrieval (pull) functionality that is designed to mitigate blacklisting by the KEGG API. The kegg pull API can be used in user-created Python scripts, while the CLI enables its use in data analysis pipelines and workfow managers, thus improving the FAIRness of KEGG. Furthermore, the CLI enables the creation of shell scripts that can fully document KEGG access for computational scientifc reproducibility purposes. For users that prefer the command line, the CLI makes pulls from KEGG quick and easy, especially when organizing the pulled entries within a directory structure or utilizing other command line tools for search and analysis. The package is implemented to a high industrial software engineering standard, which includes both unit and integration tests that provides 100% code coverage. The code base is revision controlled and managed on GitHub, documentation is auto-updated onto associated GitHub Pages, and the package is distributed through the Python Package Index. Feedback is greatly appreciated. Any potential bugs or requests for new features can be submitted on our GitHub repository issues page here: [https://github.com/MoseleyBioinformaticsLab/kegg\\_pull/issues](https://github.com/MoseleyBioinformaticsLab/kegg_pull/issues).

#### **Abbreviations**

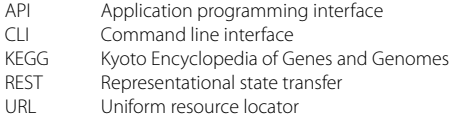

#### **Supplementary Information**

The online version contains supplementary material available at [https://doi.org/10.1186/s12859-023-05208-0.](https://doi.org/10.1186/s12859-023-05208-0)

<span id="page-15-0"></span>**Additional fle 1**. Supplemental Material.

#### **Acknowledgements**

Not applicable.

#### **Author contributions**

EH and HNBM created the objected oriented design in multiple prototype-redesign cycles. EH implemented the software, automated unit and integrative testing, automated end-user documentation generation, and automated package distribution via PyPI. EH wrote the package documentation. HNBM reviewed both the implementation and package documentation. EH wrote the initial draft of the manuscript. HNBM and EH revised the manuscript in multiple revision rounds. HNBM provided support via funded grants. Both authors read and approved the fnal manuscript.

#### **Funding**

This work has been supported by the National Science Foundation [NSF 2020026 to H.N.B.M.] and the National Institute of Health [NIH CF R03OD030603 to H.N.B.M.].

#### **Availability of data and materials**

GitHub repository: [https://github.com/MoseleyBioinformaticsLab/kegg\\_pull.](https://github.com/MoseleyBioinformaticsLab/kegg_pull) Python Package Index (PyPi): [https://pypi.](https://pypi.org/project/kegg-pull/) [org/project/kegg-pull/.](https://pypi.org/project/kegg-pull/) Documentation: [https://moseleybioinformaticslab.github.io/kegg\\_pull/.](https://moseleybioinformaticslab.github.io/kegg_pull/) Figshare containing this manuscript's table results and the scripts to produce them: [https://doi.org/10.6084/m9.fgshare.21471990](https://doi.org/10.6084/m9.figshare.21471990).

#### **Availability and requirements**

Project name: kegg\_pull. Project home page: [https://github.com/MoseleyBioinformaticsLab/kegg\\_pull.](https://github.com/MoseleyBioinformaticsLab/kegg_pull) Operating system(s): Platform independent. Programming language: Python. Other requirements: Python3.8 or higher. License: Modifed BSD 3 License. Report Bugs And Feature Requests Here: [https://github.com/MoseleyBioinformaticsLab/kegg\\_](https://github.com/MoseleyBioinformaticsLab/kegg_pull/issues) [pull/issues](https://github.com/MoseleyBioinformaticsLab/kegg_pull/issues).

## **Declarations**

#### **Ethics approval and consent to participate** Not Applicable.

**Consent for publication** Not Applicable.

#### **Competing interests**

The authors declare that they have no competing interests.

# Received: 5 November 2022 Accepted: 24 February 2023

Published online: 04 March 2023

#### **References**

- <span id="page-16-0"></span>1. Kawashima S, Katayama T, Sato Y, Kanehisa M. KEGG API: a web service using SOAP/WSDL to Access the KEGG System. Genome Inform. 2003;14:673.
- 2. Kanehisa M. Toward understanding the origin and evolution of cellular organisms. Protein Sci. 2019;28:1947–51.
- <span id="page-16-1"></span>3. Kanehisa M, Furumichi M, Sato Y, Ishiguro-Watanabe M, Tanabe M. KEGG: integrating viruses and cellular organisms. Nucleic Acids Res. 2021;49:D545–51.
- <span id="page-16-2"></span>4. The kyoto encyclopedia of genes and genomes—kegg. Yeast. 2000;1:48–55.
- <span id="page-16-3"></span>5. Fielding RT. Representational state transfer. Architectural Styles and the Design of Network-Based Software Architectures. Doctoral dissertation. University of California Irvine, Irvine, CA, USA; 2000.
- <span id="page-16-4"></span>6. Reitz K. requests. Computer software. Pypi; 2013.
- <span id="page-16-5"></span>7. Christudas B. cURL and Postman. In: Practical Microservices Architectural Patterns: Event-Based Java Microservices with Spring Boot and Spring Cloud. Berkeley, CA: Apress. 2019;847–55.
- <span id="page-16-6"></span>8. R Core Team, editor. R: A Language and environment for statistical computing. 2018.
- <span id="page-16-7"></span>9. Rossum GV, Drake FL. Python 3 Reference Manual. CreateSpace; 2009.
- <span id="page-16-8"></span>10. Wilkinson MD, Dumontier M, Aalbersberg IJJ, Appleton G, Axton M, Baak A, et al. The FAIR guiding principles for scientifc data management and stewardship. Sci Data. 2016;3:160018.
- <span id="page-16-9"></span>11. Tenenbaum D, Volkening J. KEGGREST. Computer software. Bioconductor Package Maintainer; 2022.
- <span id="page-16-10"></span>12. Castelli FM. KEGGutils v04.1. Computer software. 2022. Zenodo. [https://doi.org/10.5281/zenodo.7482523.](https://doi.org/10.5281/zenodo.7482523)
- 13. Cock PJA. Biopython: freely available Python tools for computational molecular biology and bioinformatics. Computer software. PyPi; 2009.
- <span id="page-16-11"></span>14. Giampieri E. keggrest. Computer software. PyPi; 2013.

### **Publisher's Note**

Springer Nature remains neutral with regard to jurisdictional claims in published maps and institutional afliations.

#### Ready to submit your research? Choose BMC and benefit from:

- **•** fast, convenient online submission
- **•** thorough peer review by experienced researchers in your field
- rapid publication on acceptance
- support for research data, including large and complex data types
- **•** gold Open Access which fosters wider collaboration and increased citations
- **•** maximum visibility for your research: over 100M website views per year

#### **At BMC, research is always in progress.**

**Learn more** biomedcentral.com/submissions

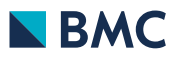